### **Gold 7.28 Release Notes**

#### Features

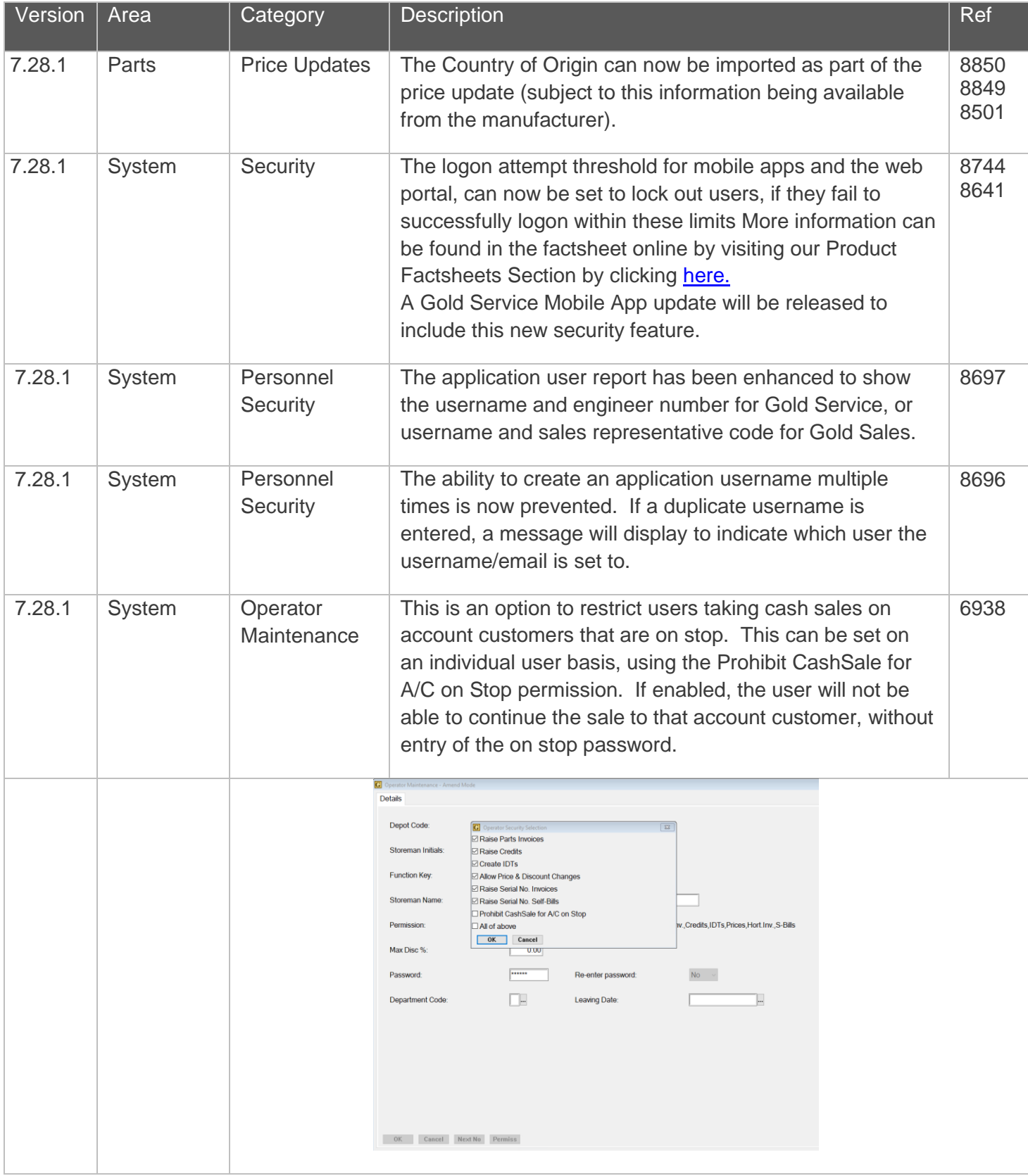

# ibccos A Constellation software company

#### **Quality**

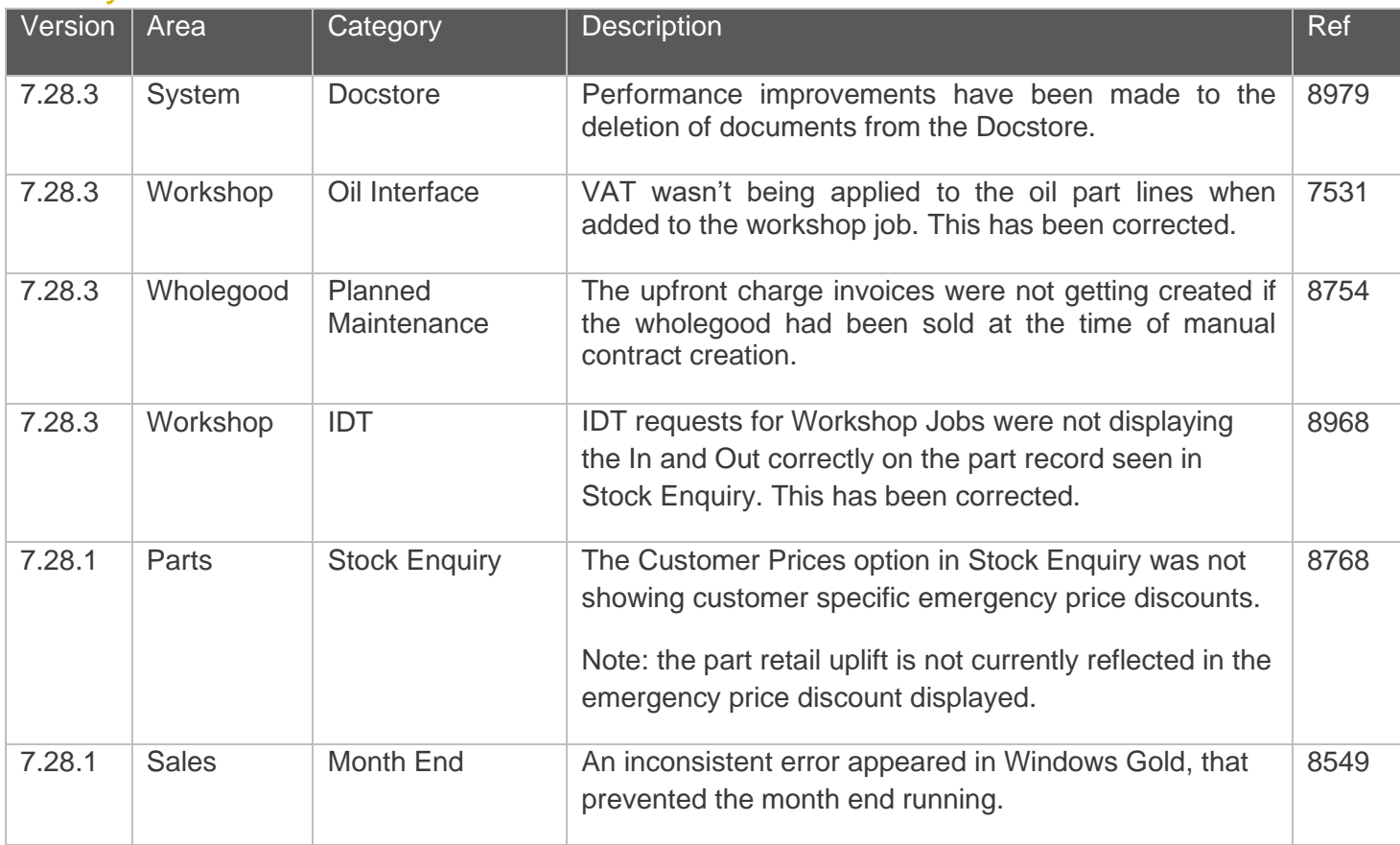

#### Manufacturer Integrations

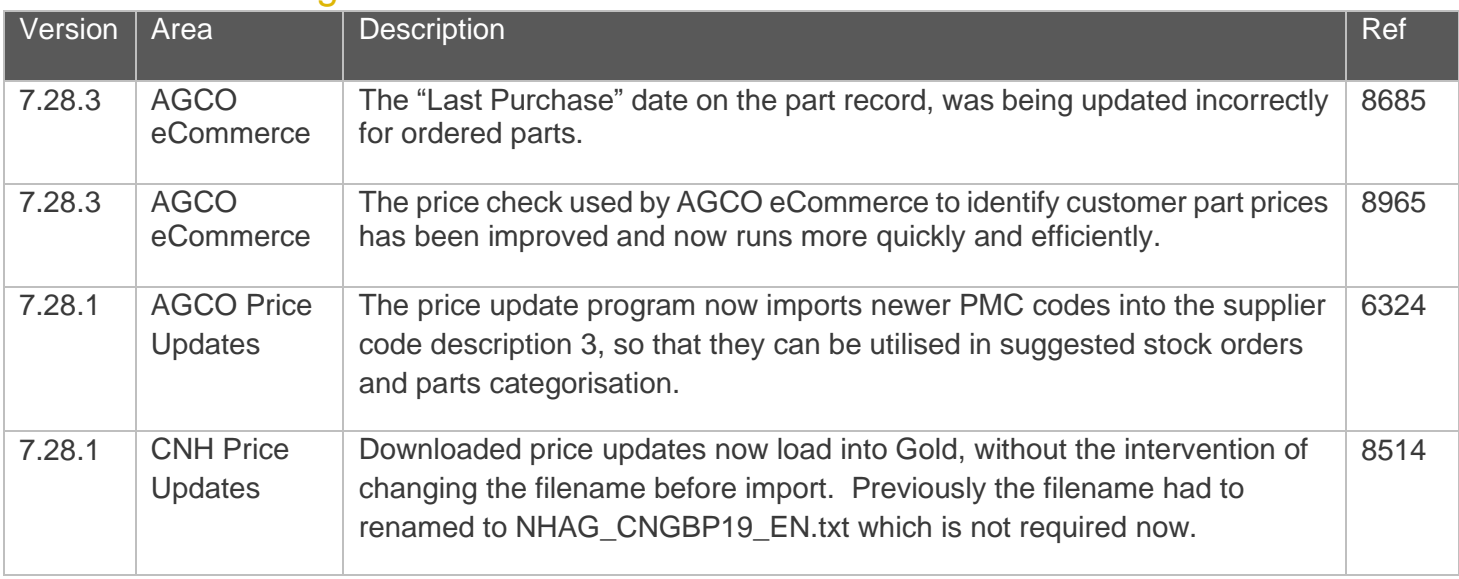

#### Gold Marketplace

Fully integrated with Ibcos Gold, the Gold Parts Marketplace is designed for dealerships to advertise their aged inventory to other dealers. It gives sellers full control over choosing which stock to advertise, and buyers the ability to purchase parts through familiar Gold routines.

In order to use this feature, your business will need to have signed up to the Terms & Conditions relating to this product. Once Ibcos has received a signed contract from you, you will be provided with a licence code when the product is available to use. Look out for separate communications on this exciting new initiative once the pilot phase is complete.

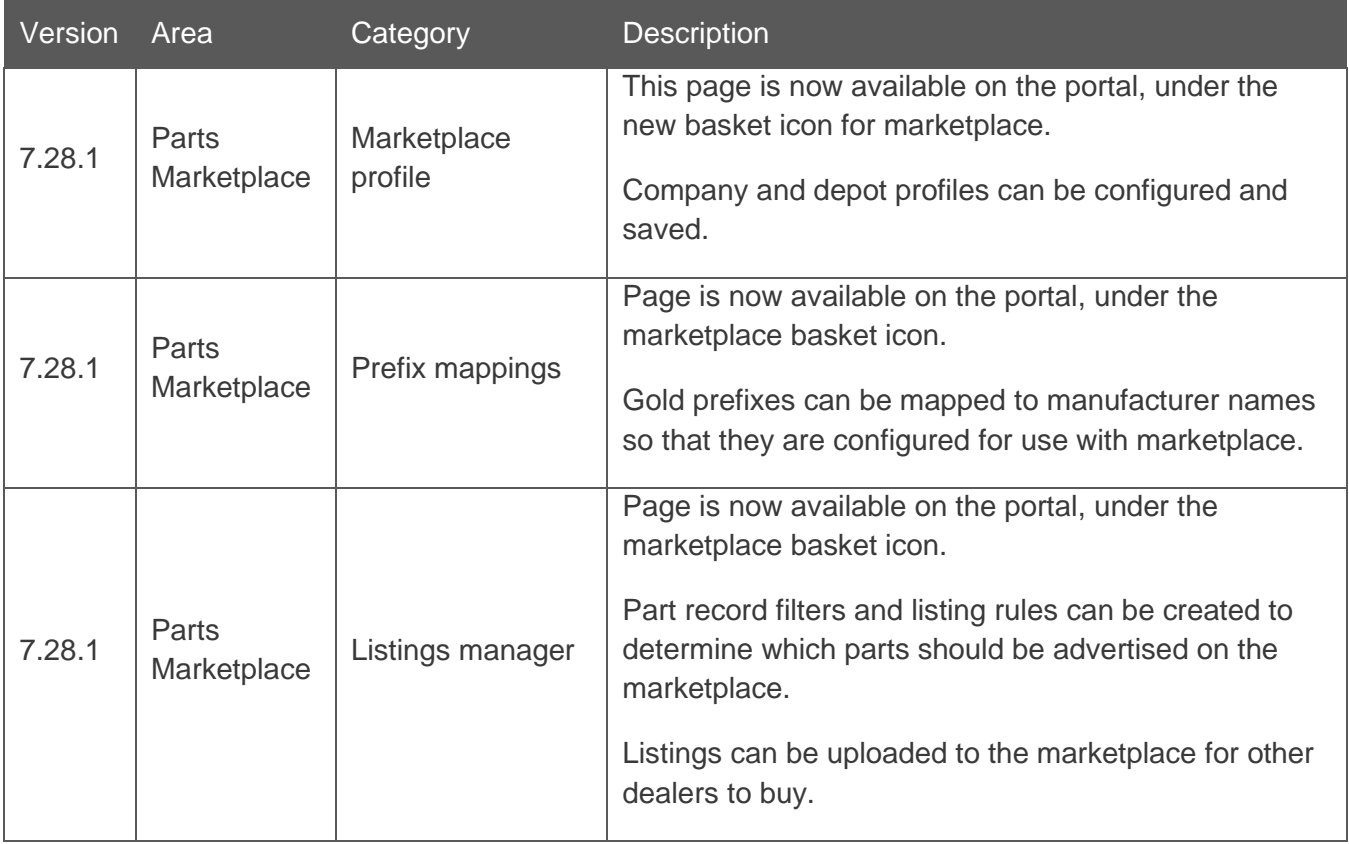

## ibccos A Constellation software company

#### Quality Updates – Gold Service

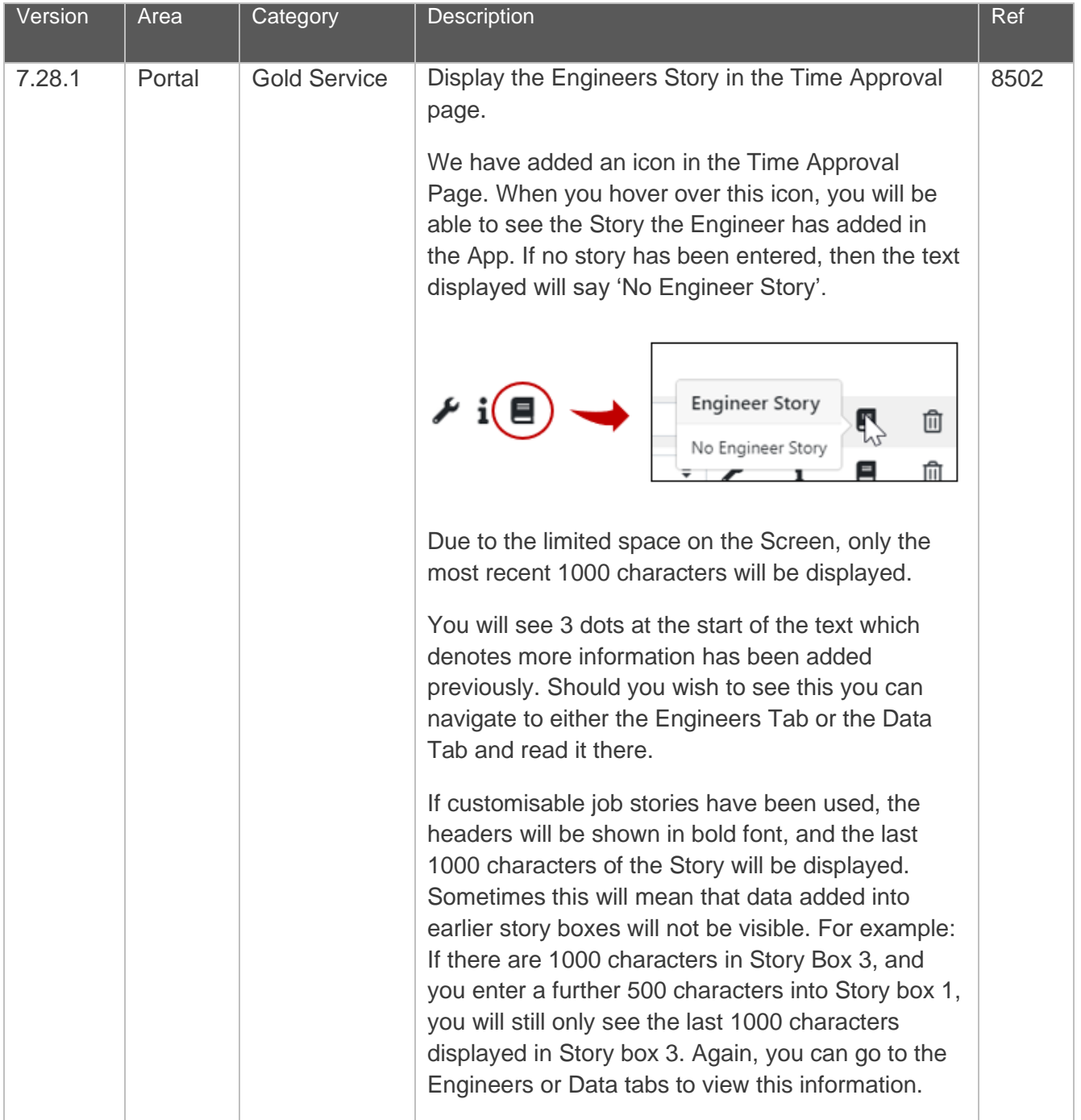

## ibccos A Constellation software company

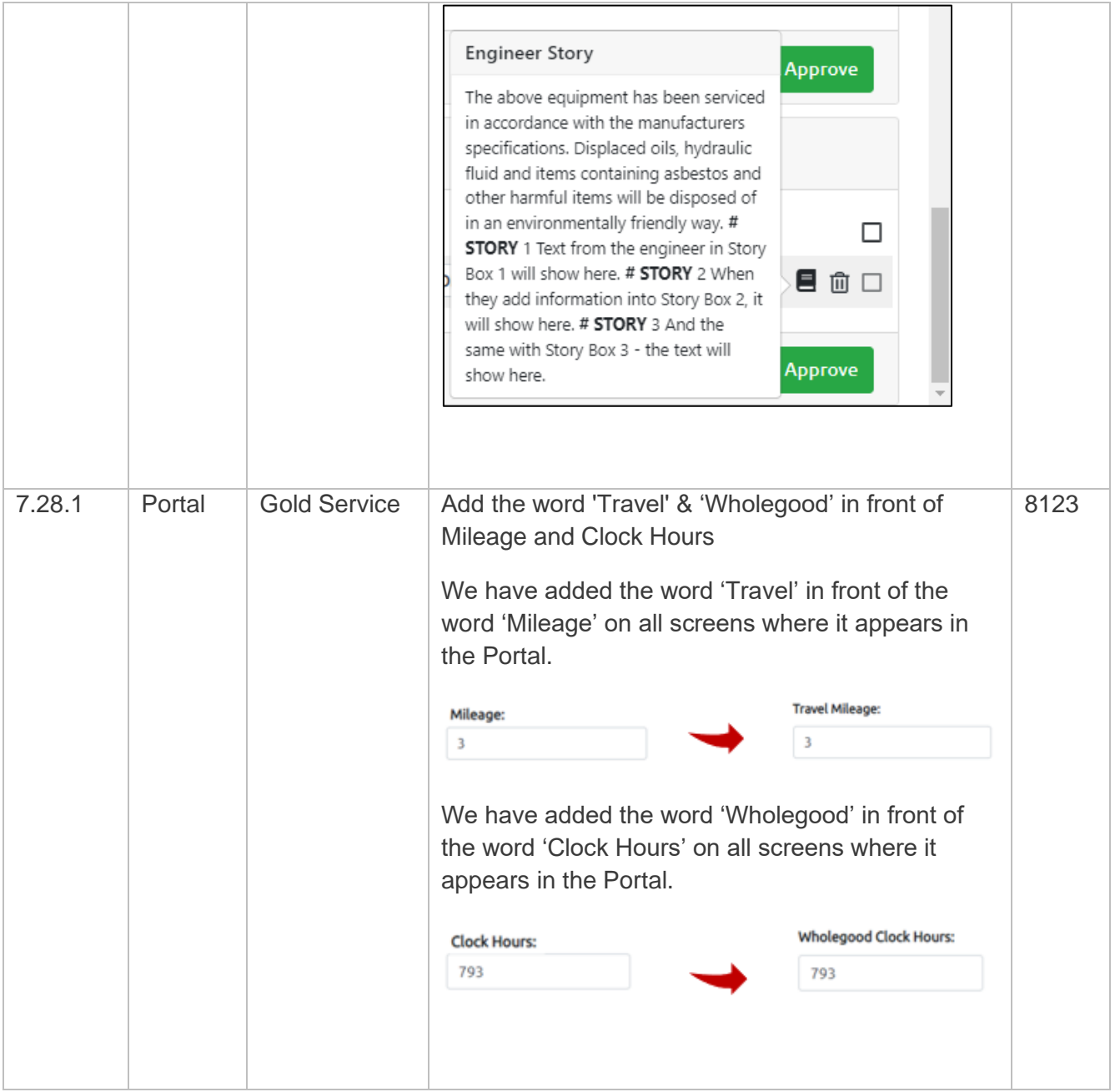